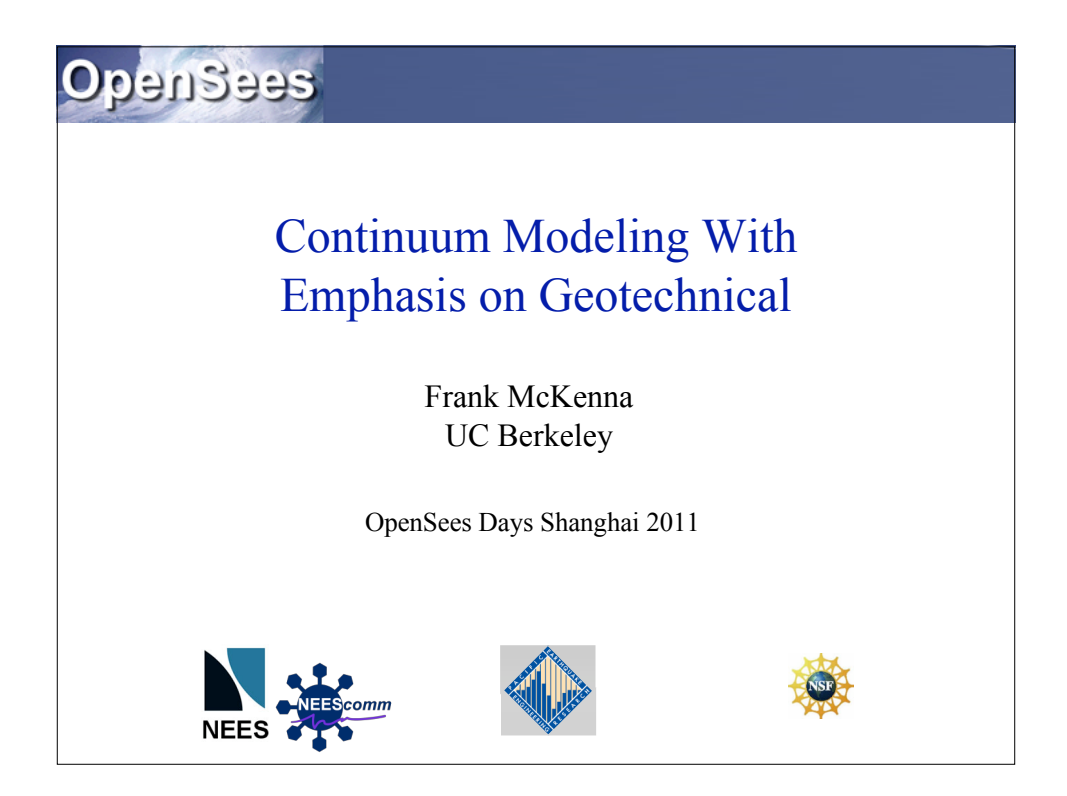

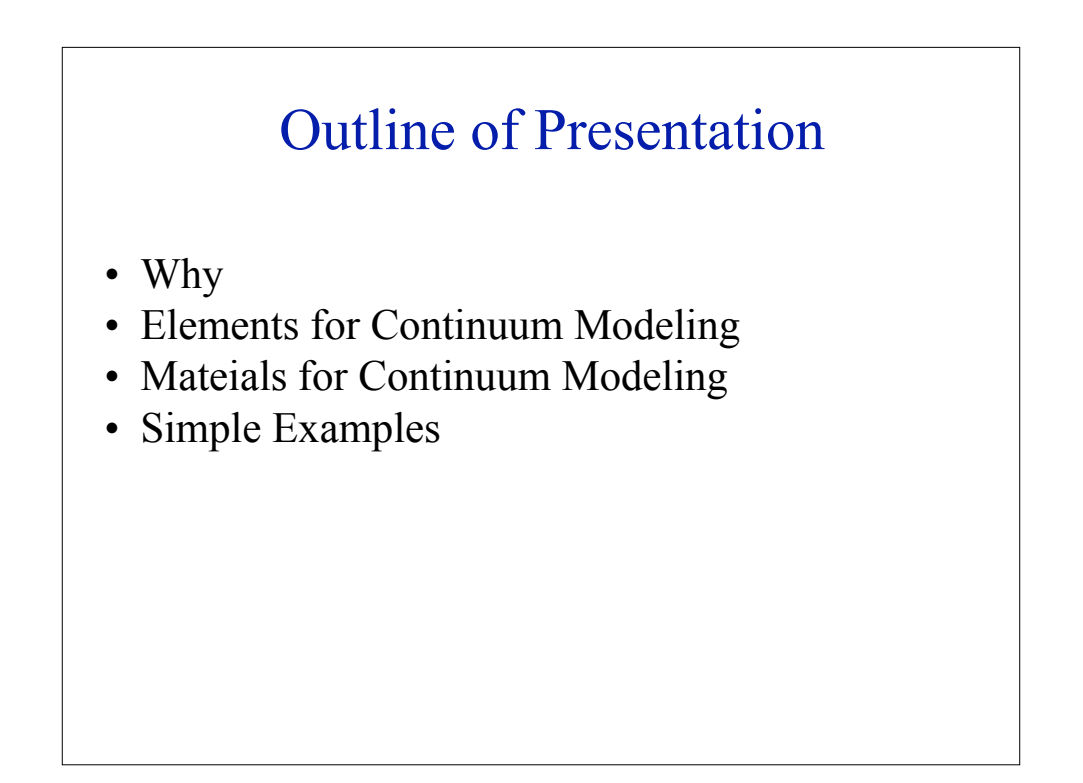

- Static Problems
	- Deformation analyses
	- Consolidation problems (diffusion problems)
	- Soil-structure interaction problems
		- Shallow foundations (e.g. bearing capacity, settlements)
		- Pile foundations (e.g. vertical and lateral capacity)
- Dynamic (earthquake problems)
	- Free-field analysis
	- Liquefaction induced problems
	- Soil structure interaction problems (e.g. response of pile foundations, bridge bents, or complete structures embedded in soils to earthquake excitations)

## Single & Multiphase Models

- Single Phase Models
	- Structural Modeling
	- Dry Soils
- Multi Phase Models
	- Phase 1 for Soil Skeleton
	- Phase 2 for Water (Pore Pressure)

## nD Materials

- Materials:
	- Elastic
	- DruckerPrager
	- J2 (VonMises)
	- Cam-Clay
	- PressureDependMultiYield (sand)
	- PressureIndependMultiYield (clay)
	- others

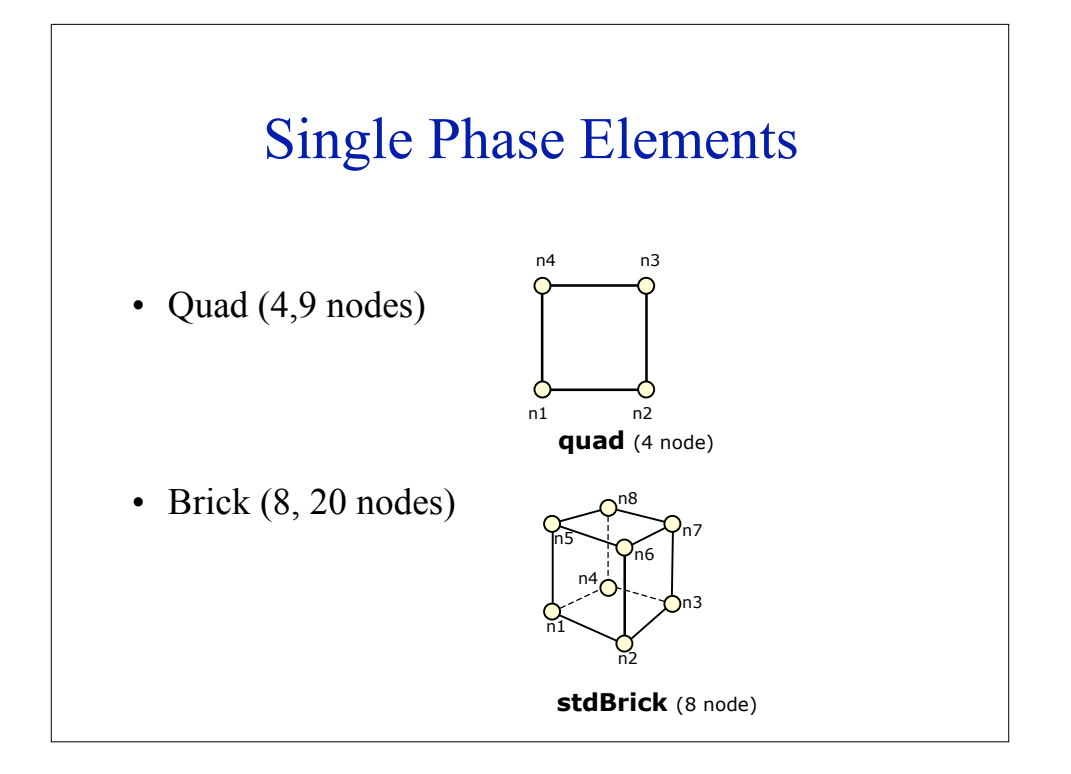

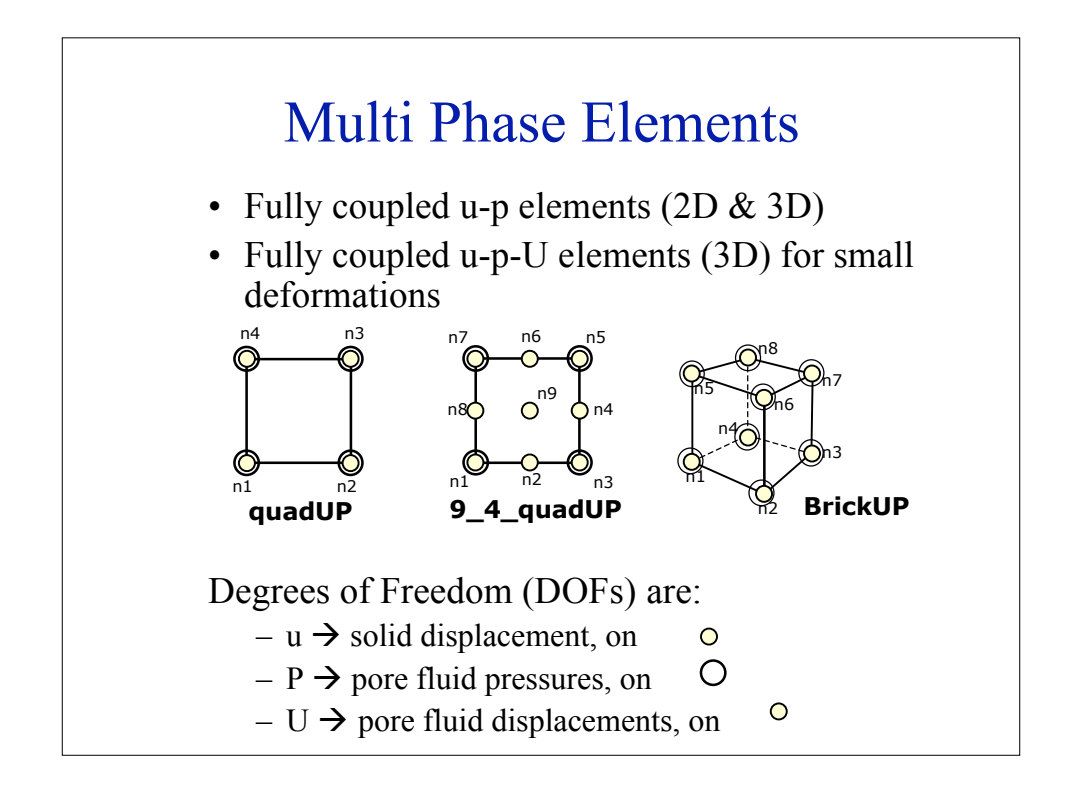

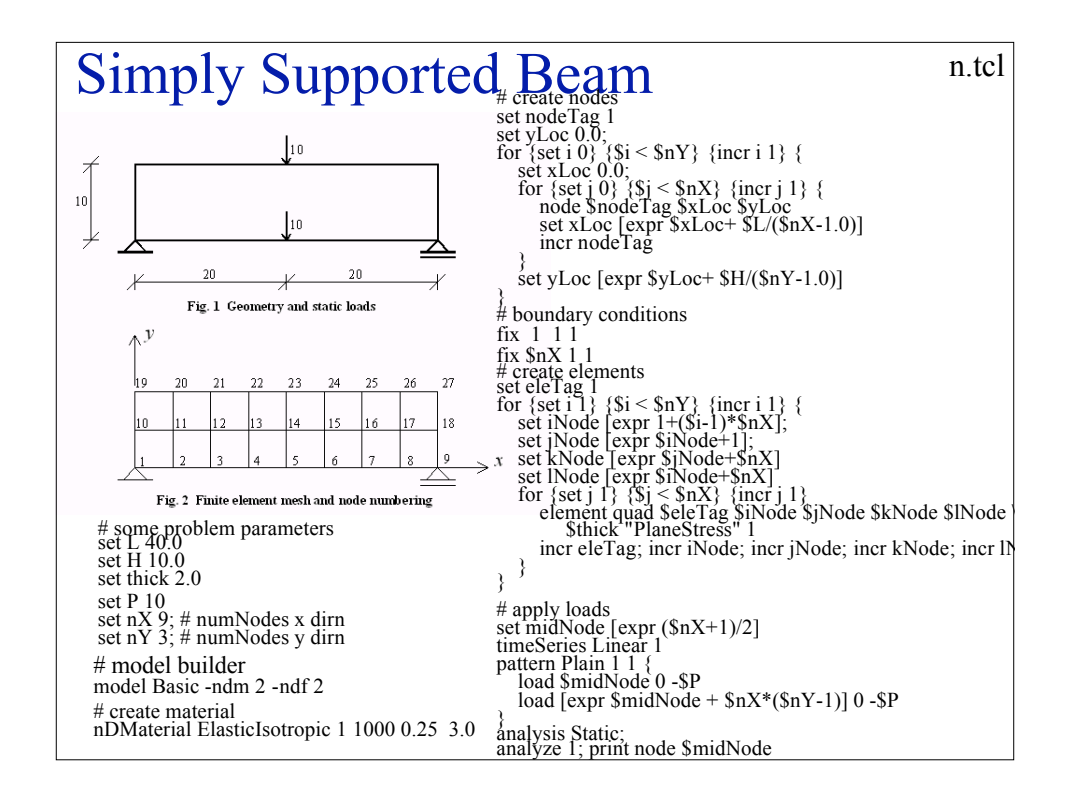

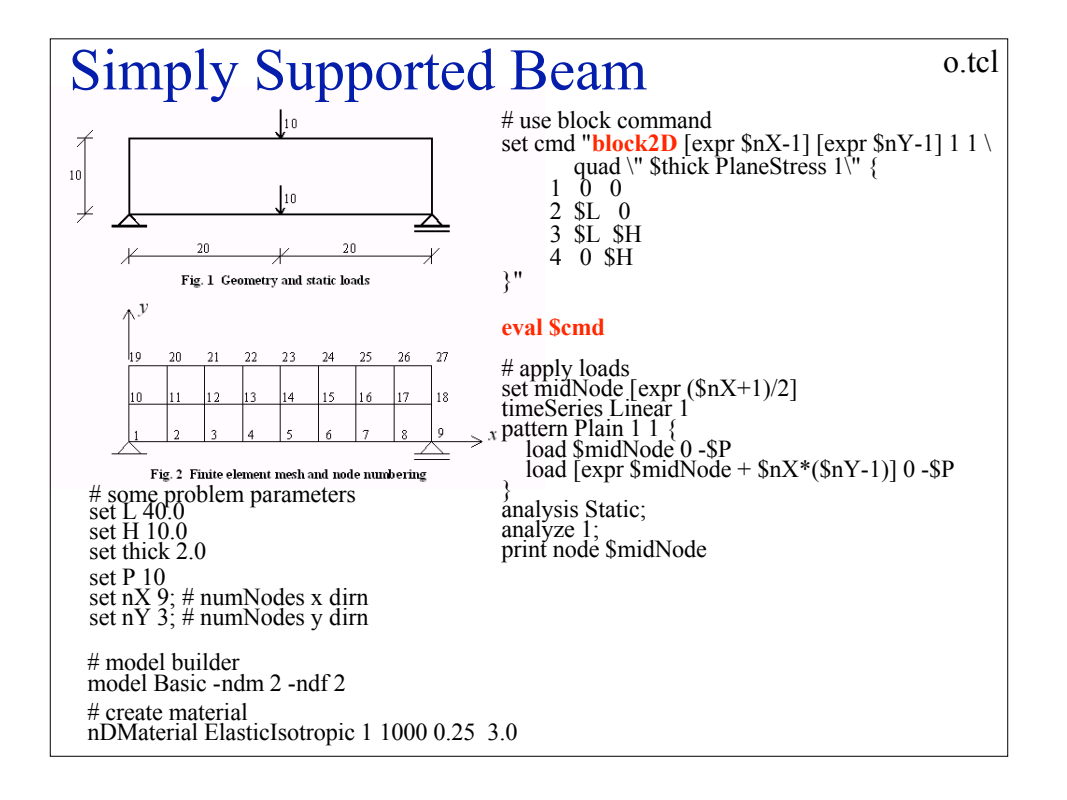

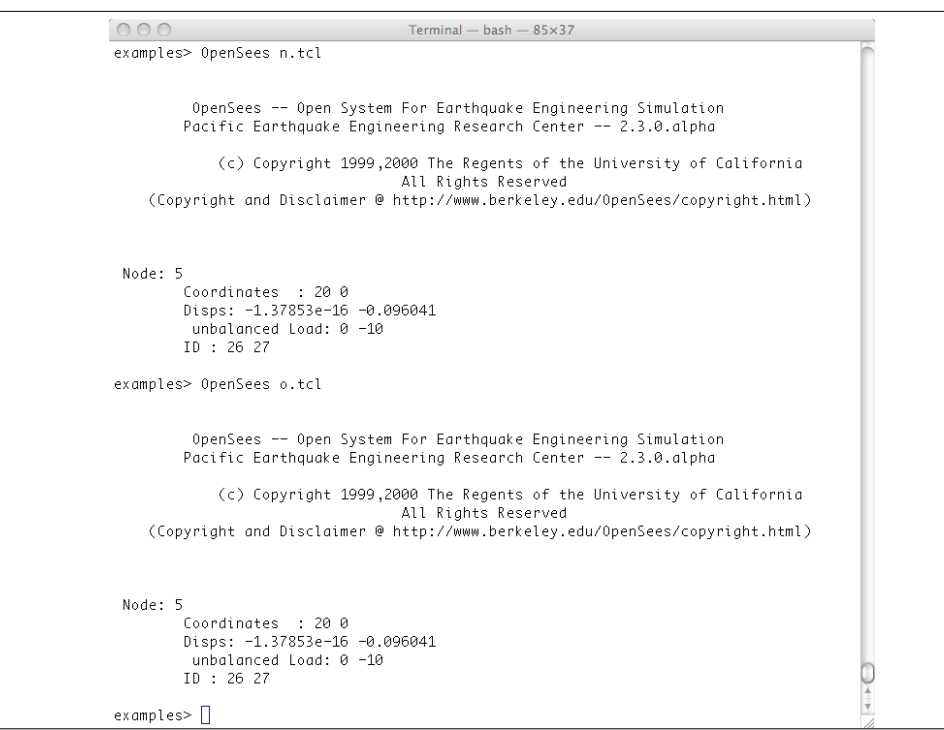

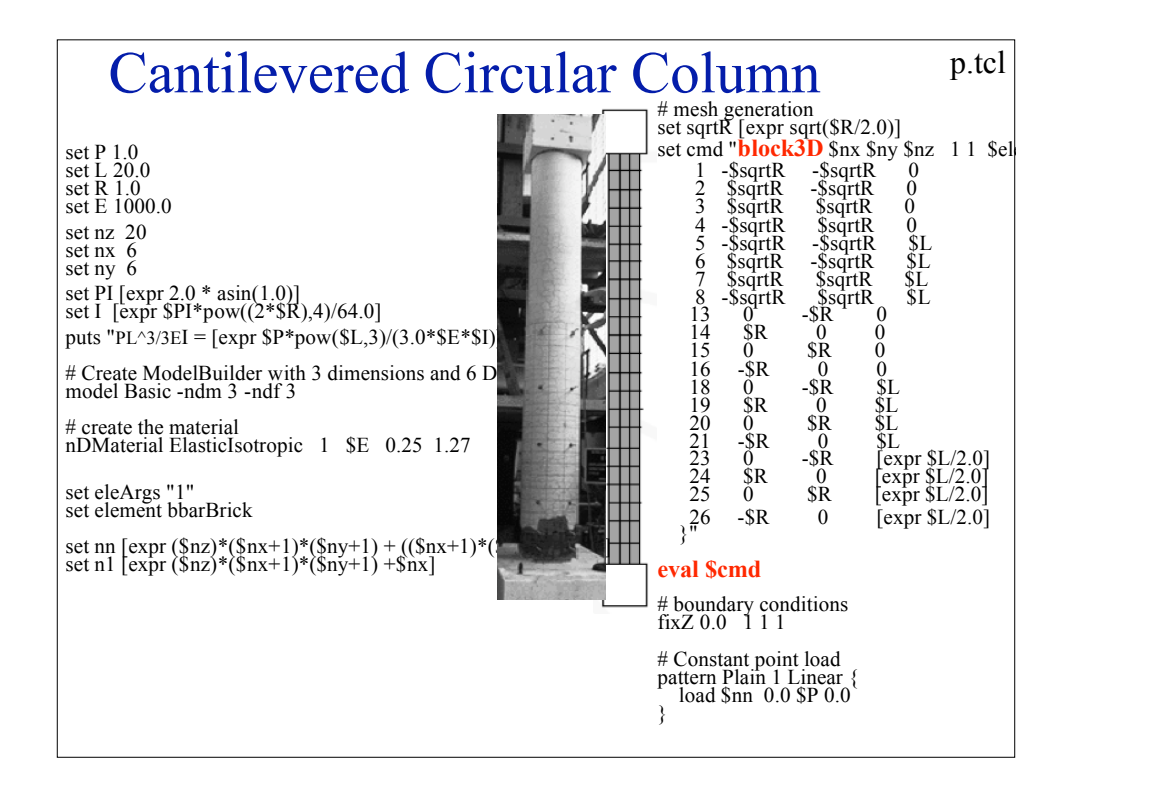

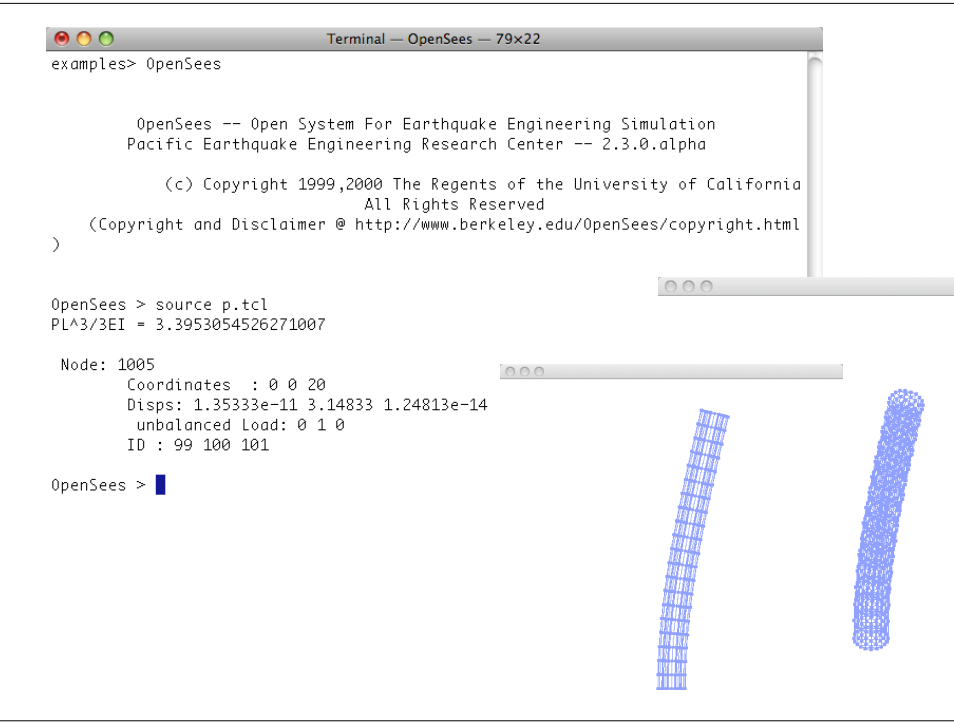

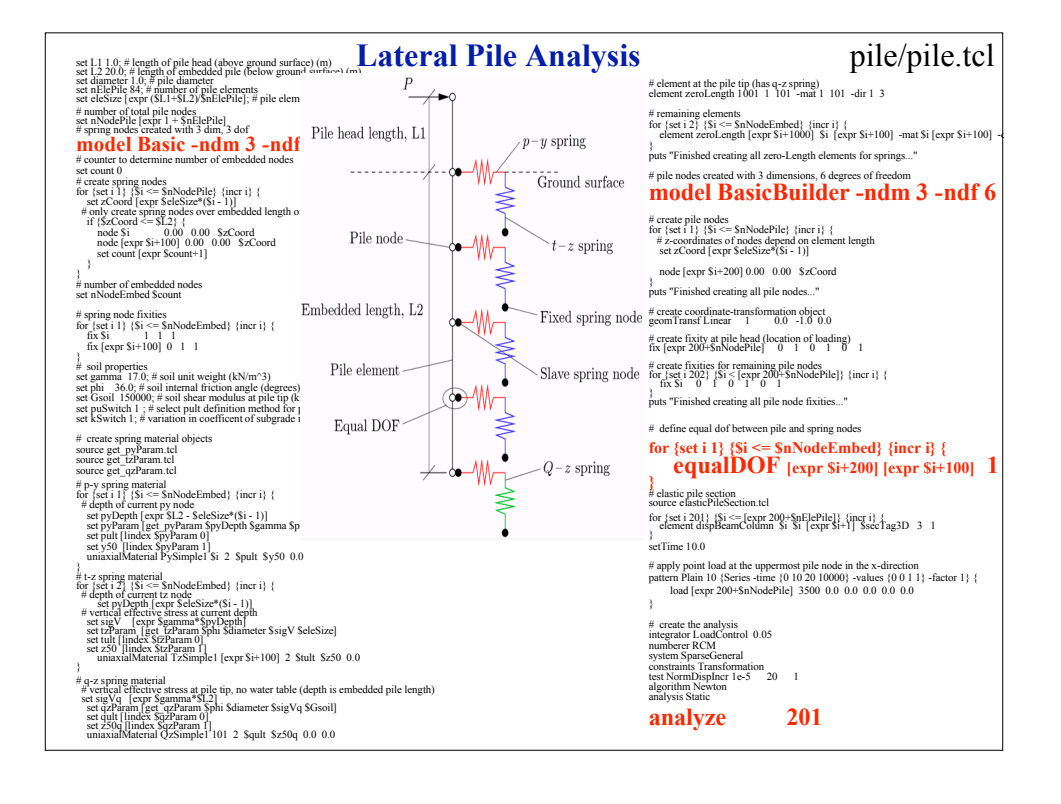

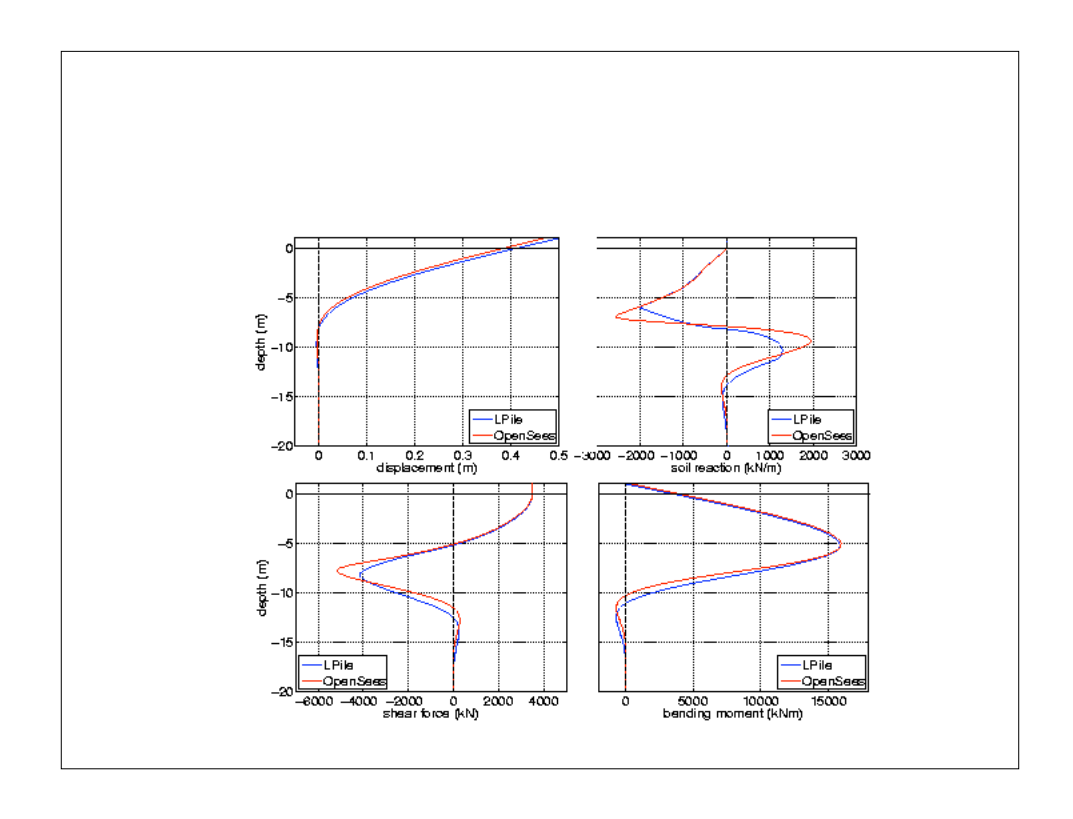

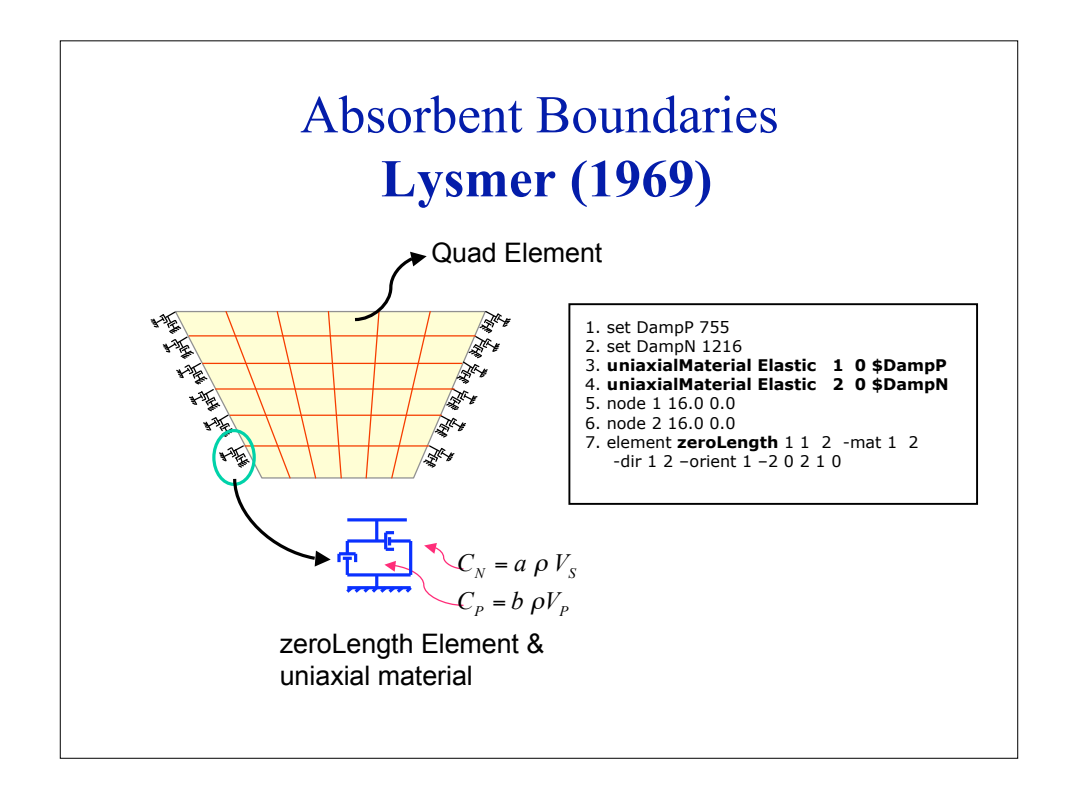

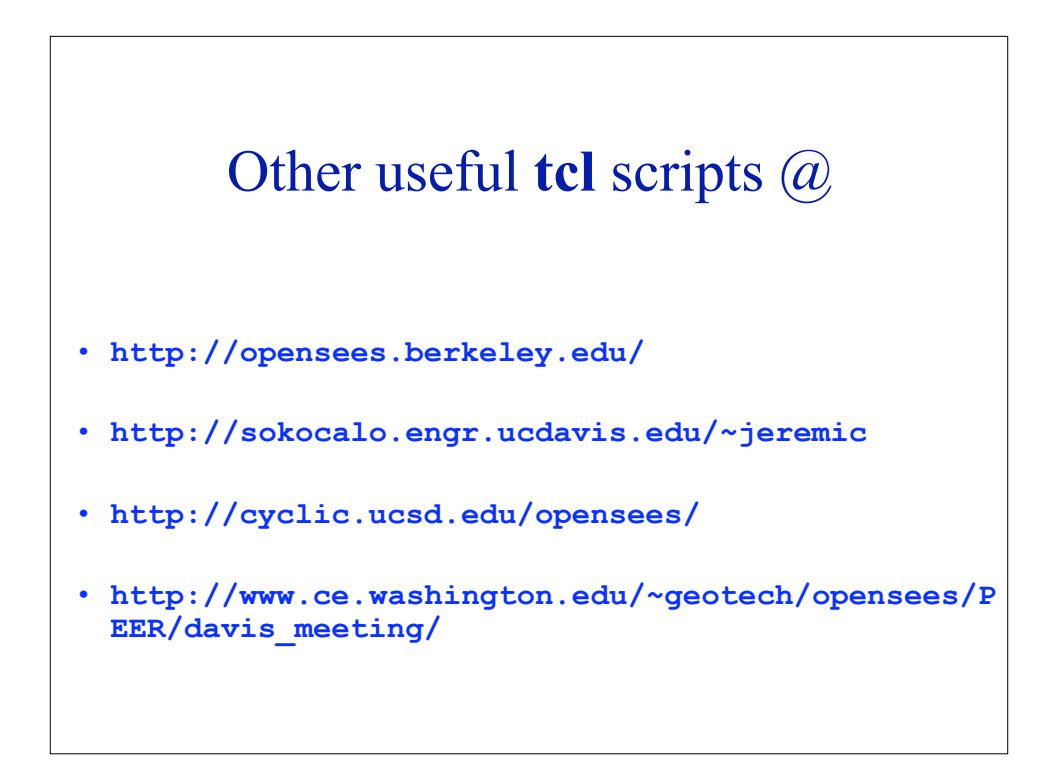